# CSE 341 Section 1 (4/4)

# Agenda

- Introduction + Questions (7 min)
- Setup: get everything running (5 min)
- Emacs Basics (5 min)
- ML development workflow (3 min)
- **● Environments (10 min)**
- **● Shadowing (5 min)**
- Debugging (10 min)
- Comparison Operators (1 min)
- Boolean Operators (1-5 min)
- Testing (1-2 min)

#### **Introduction**

Josh Pollock

3<sup>rd</sup> year Math + CS major

Took 341 in Winter 2017 with James Wilcox

PLSE research advised by Zach Tatlock and Jared Roesch

I work on theorem proving, compilers, and visualization.

#### **Introduction**

An Wang

3<sup>rd</sup> year CS major

Took 341 in Spring 2017 with Dan Grossman

PLSE research advised by Ras Bodik

I work on program synthesis

#### Course Resources

We have a ton of course resources. Please use them!

If you get stuck or need help:

- Email the staff list! [cse341-staff@cs.washington.edu](mailto:cse341-staff@cs.washington.edu)
- Come to Office Hours (Every Weekday, see website)

We're here for you

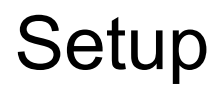

Excellent guide located on the course website:

[https://courses.cs.washington.edu/courses/cse341/19sp/sml\\_emacs.pdf](https://courses.cs.washington.edu/courses/cse341/19sp/sml_emacs.pdf)

We're going to spend about 5 minutes setting up now (so you can follow along for the rest of section)

You need 3 things installed:

- Emacs
- $\bullet$  SML
- SML mode for Emacs

#### Emacs Basics

Don't be scared!

Commands have particular notation: C-x means hold Ctrl while pressing x

Meta key is Alt (thus M-z means hold Alt, press z)

C-x C-s is Save File

C-x C-f is Open File

C-x C-c is Exit Emacs

C-g is Escape (Abort any partial command you may have entered)

#### ML Development Workflow

REPL means **R**ead **E**val **P**rint **L**oop

You can type in any ML code you want, it will evaluate it

Useful to put code in .sml file for reuse

Every command must end in a semicolon (;)

Load .sml files into REPL with use command

#### **Environments**

```
(* static environment *)
List of (id * type)
```

```
(* dynamic environment *)
List of (id * value)
```

```
val a = 1;
val b = 2 + a;
val a = 3;
val c = a * b;
```
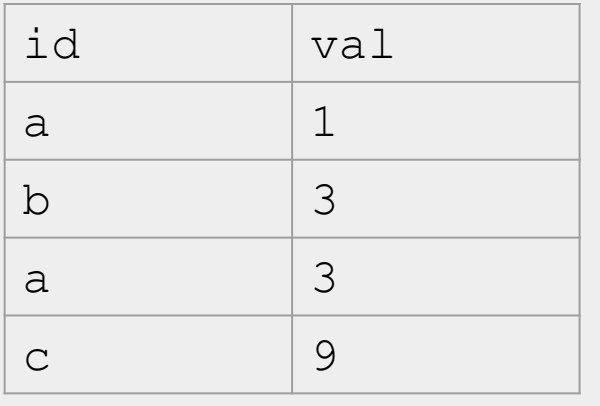

val  $x = 34$ ; val  $y = 17$ ; val  $z = (x + y) + (y + 2)$ ; val  $q = z + 1;$ val abs of  $z=$  if  $z < 0$  then  $0 - z$  else  $z;$ val abs of z simpler= abs z

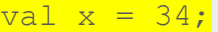

```
val y = 17;
```

```
val z = (x + y) + (y + 2);
```

```
val q = z + 1;
```

```
val abs of z= if z < 0 then 0 - z else z;
```

```
val abs of z simpler= abs z
```
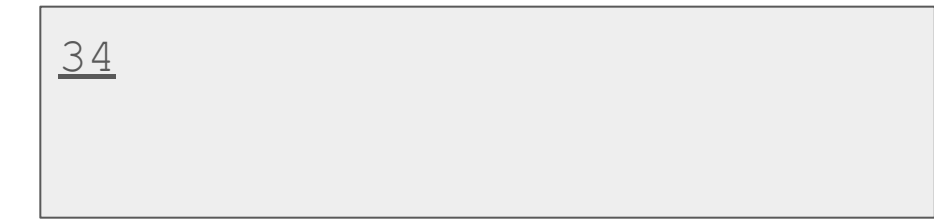

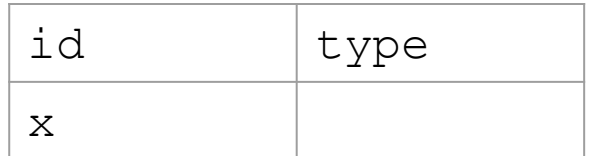

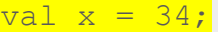

```
val y = 17;
```

```
val z = (x + y) + (y + 2);
```

```
val q = z + 1;
```

```
val abs of z= if z < 0 then 0 - z else z;
```

```
val abs of z simpler= abs z
```
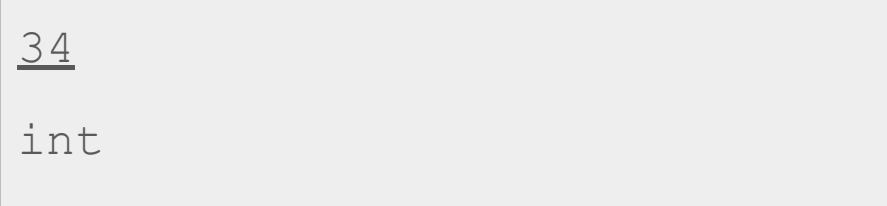

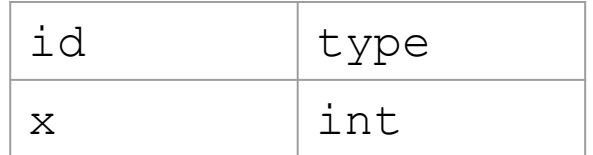

```
val x = 34;
val y = 17;
val z = (x + y) + (y + 2);
val q = z + 1;
val abs of z= if z < 0 then 0 - z else z;
val abs of z simpler= abs z
```
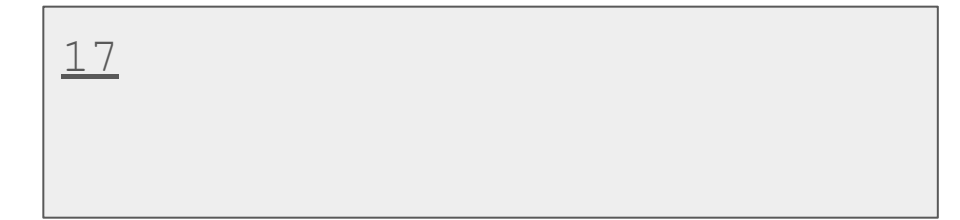

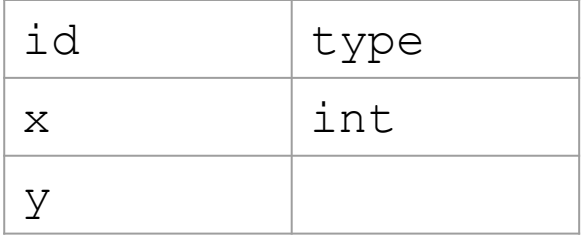

```
val x = 34;
val y = 17;
val z = (x + y) + (y + 2);
val q = z + 1;val abs of z= if z < 0 then 0 - z else z;
val abs of z simpler= abs z
```
17 int

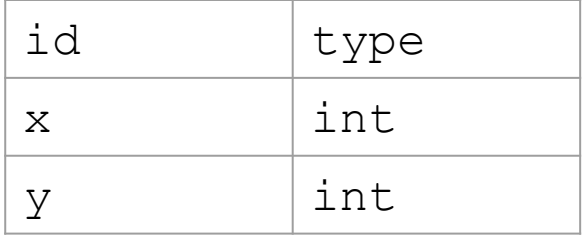

```
val x = 34;
val y = 17;val z = (x + y) + (y + 2);
val q = z + 1;val abs of z= if z < 0 then 0 - z else z;
val abs of z simpler= abs z
```
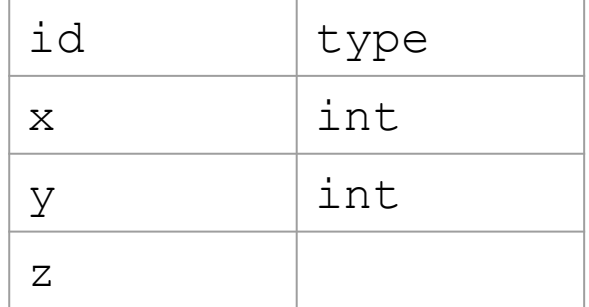

$$
\frac{(\mathbf{x} + \mathbf{y})}{\mathbf{y} + (\mathbf{y} + 2)}
$$

```
val x = 34;
val y = 17;val z = (x + y) + (y + 2);
val q = z + 1;val abs of z= if z < 0 then 0 - z else z;
val abs of z simpler= abs z
```
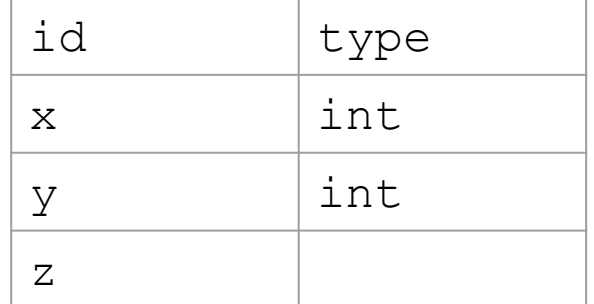

$$
\frac{(x + y)}{(x + 2)}
$$

```
val x = 34;
val y = 17;val z = (x + y) + (y + 2);
val q = z + 1;val abs of z= if z < 0 then 0 - z else z;
val abs of z simpler= abs z
```

$$
\frac{(x + y) + (y + 2)}{(int + y) + (y + 2)}
$$

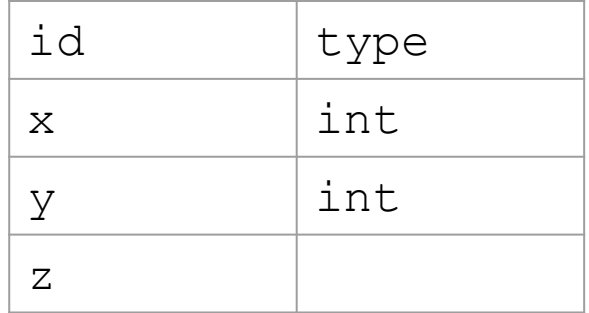

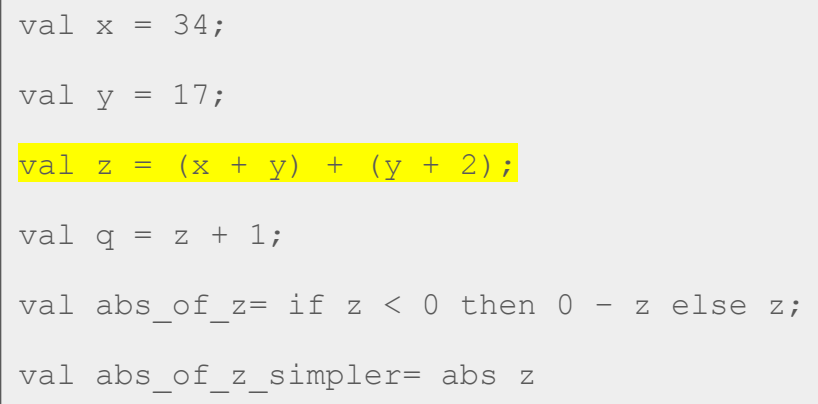

$$
\frac{(x + y) + (y + 2)}{(int + y) + (y + 2)}
$$
  
\n(int + int) + (y + 2)

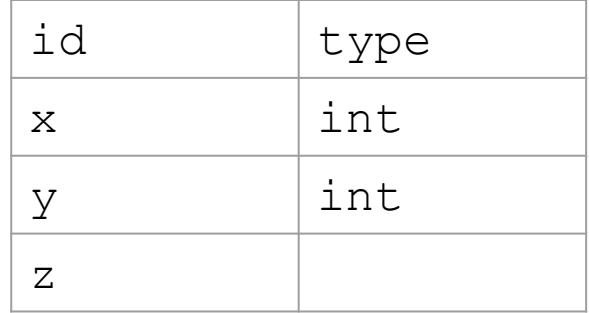

val  $x = 34$ ; val  $y = 17;$ val  $z = (x + y) + (y + 2)$ ; val  $q = z + 1;$ val abs of  $z=$  if  $z < 0$  then  $0 - z$  else z; val abs of z simpler= abs z

$$
\frac{(x + y) + (y + 2)}{(int + y) + (y + 2)}
$$
  
\n(int + int) + (y + 2)  
\nint + (y + 2)

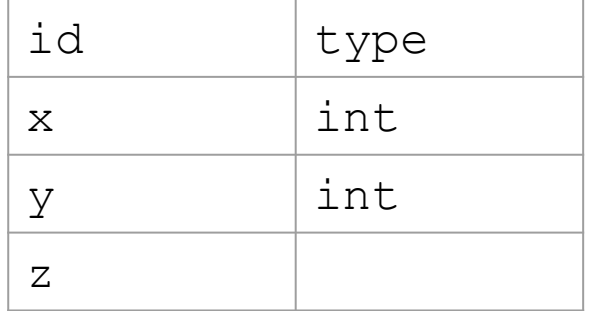

```
val x = 34;val y = 17;val z = (x + y) + (y + 2);
val q = z + 1;val abs of z= if z < 0 then 0 - z else z;
val abs of z simpler= abs z
```
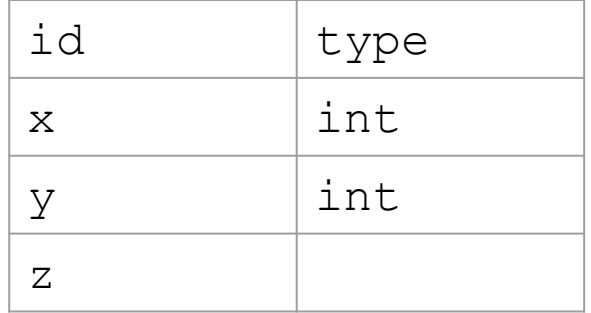

$$
\frac{(x + y) + (y + 2)}{(int + y) + (y + 2)}
$$
  
\n(int + int) + (y + 2)  
\nint + (y + 2)

$$
int + (int + 2)
$$

```
val x = 34;val y = 17;val z = (x + y) + (y + 2);
val q = z + 1;val abs of z= if z < 0 then 0 - z else z;
val abs of z simpler= abs z
```
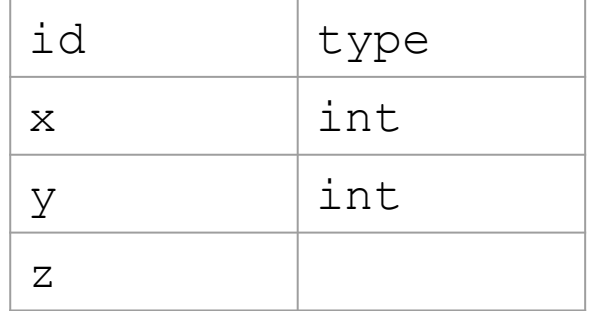

$$
\frac{(x + y) + (y + 2)}{(int + y) + (y + 2)}
$$
  
\n(int + int) + (y + 2)  
\nint + (y + 2)

$$
\begin{array}{|l|}\n\text{int} + \underline{\text{(int + 2)}} \\
\text{int} + \underline{\text{(int + int)}}\n\end{array}
$$

```
val x = 34;
val v = 17;
val z = (x + y) + (y + 2);
val q = z + 1;
val abs of z= if z < 0 then 0 - z else z;
val abs of z simpler= abs z
```
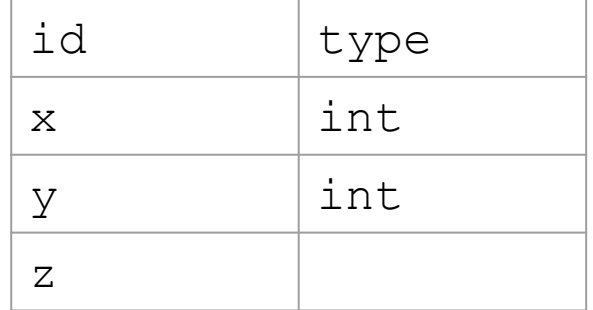

$$
\frac{(x + y) + (y + 2)}{(int + y) + (y + 2)}
$$
  
\n(int + int) + (y + 2)  
\nint + (*y* + 2)  
\nint + (*y* + 2)

 $int + (int + 2)$  $int + (int + int)$ int + int

```
val x = 34;
val v = 17;
val z = (x + y) + (y + 2);
val q = z + 1;
val abs of z= if z < 0 then 0 - z else z;
val abs of z simpler= abs z
```
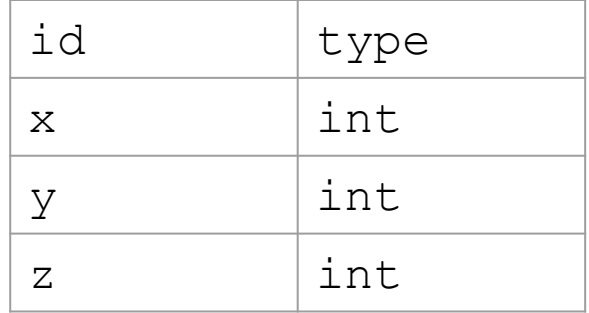

$$
\frac{(x + y) + (y + 2)}{(int + y) + (y + 2)}
$$
  
\n(int + int) + (y + 2)  
\nint + (*y* + 2)  
\nint + (*y* + 2)

 $int + (int + 2)$  $int + (int + int)$ int + int int

```
val x = 34;
val y = 17;val z = (x + y) + (y + 2);
val q = z + 1;val abs of z= if z < 0 then 0 - z else z;
val abs of z simpler= abs z
```
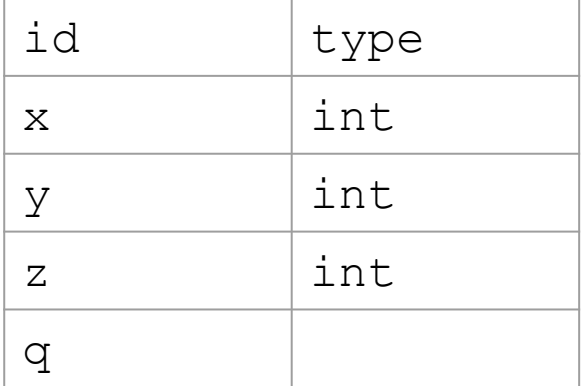

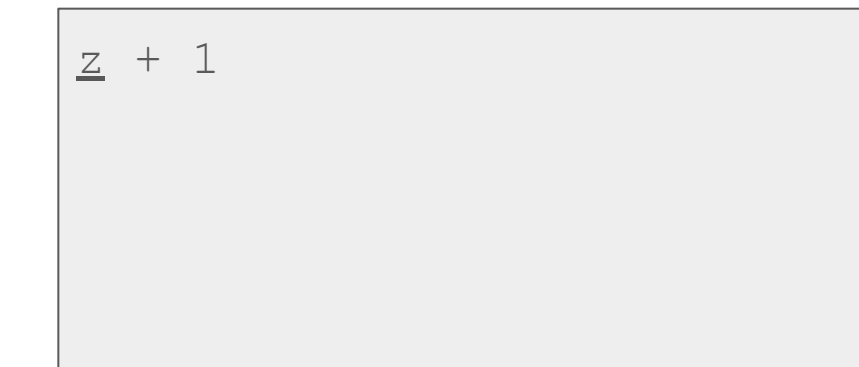

```
val x = 34;
val y = 17;val z = (x + y) + (y + 2);
val q = z + 1;
val abs of z= if z < 0 then 0 - z else z;
val abs of z simpler= abs z
```
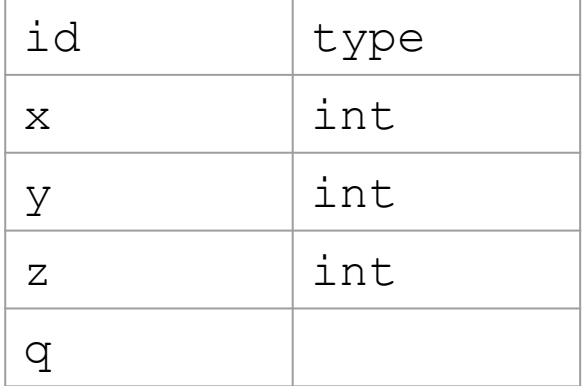

 $\overline{z}$  + 1 int +  $1$ 

val  $x = 34$ ; val  $v = 17$ ; val  $z = (x + y) + (y + 2)$ ; val  $q = z + 1;$ val abs of  $z=$  if  $z < 0$  then  $0 - z$  else z; val abs of z simpler= abs z

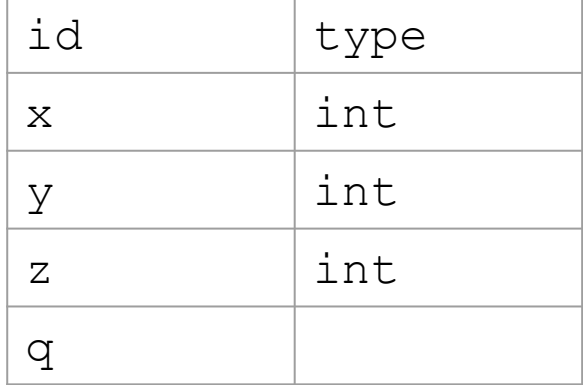

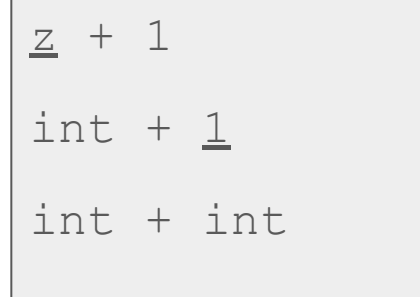

```
val x = 34;
val v = 17;
val z = (x + y) + (y + 2);
val q = z + 1;val abs of z= if z < 0 then 0 - z else z;
val abs of z simpler= abs z
```
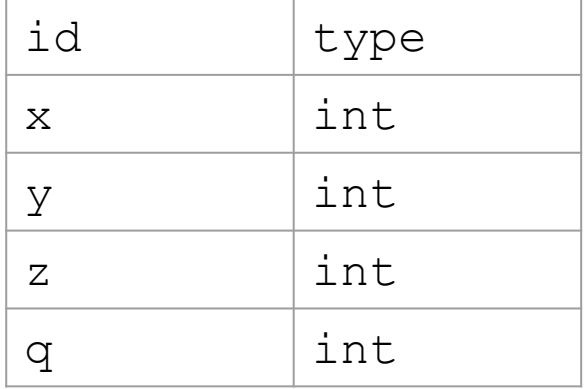

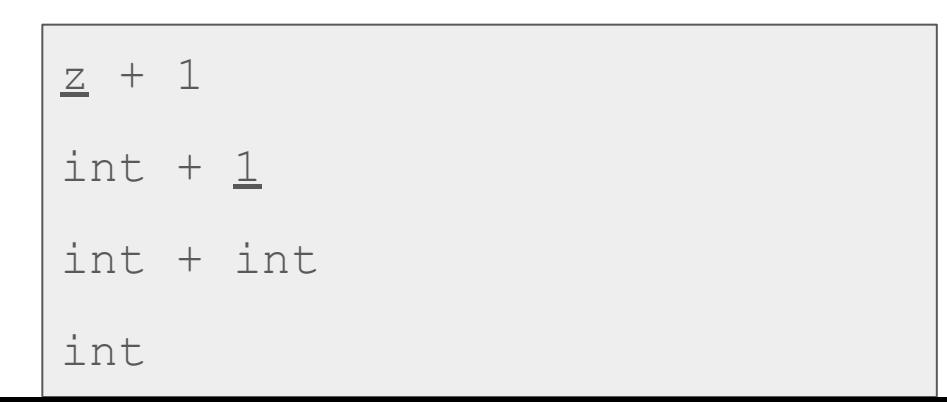

```
val x = 34;
val y = 17;val z = (x + y) + (y + 2);
val q = z + 1;
val abs of z= if z < 0 then 0 - z else z;
val abs of z simpler= abs z
```

```
if z < 0 then 0 - z else z
```
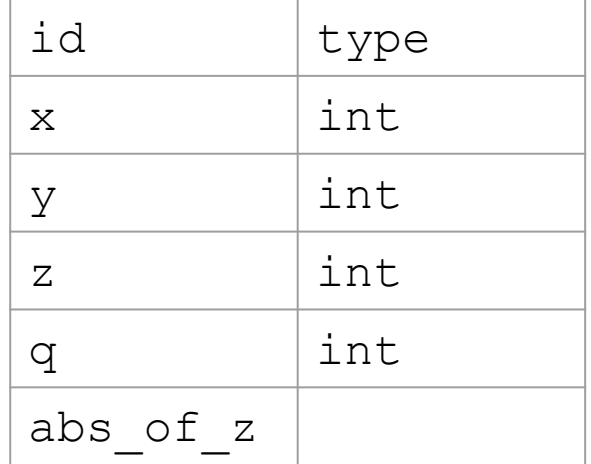

```
val x = 34:
val v = 17;
val z = (x + y) + (y + 2);
val q = z + 1;
val abs of z= if z < 0 then 0 - z else z;val abs of z simpler= abs z
```

```
if z < 0 then 0 - z else z
if int < 0 then 0 - z else z
```
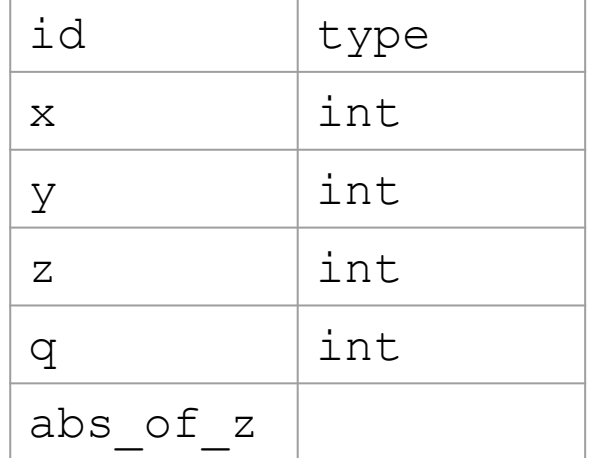

```
val x = 34:
val v = 17;
val z = (x + y) + (y + 2);
val q = z + 1;
val abs of z= if z < 0 then 0 - z else z;val abs of z simpler= abs z
```
if  $z < 0$  then  $0 - z$  else z if  $int < 0$  then  $0 - z$  else z if int < int then 0 – z else z

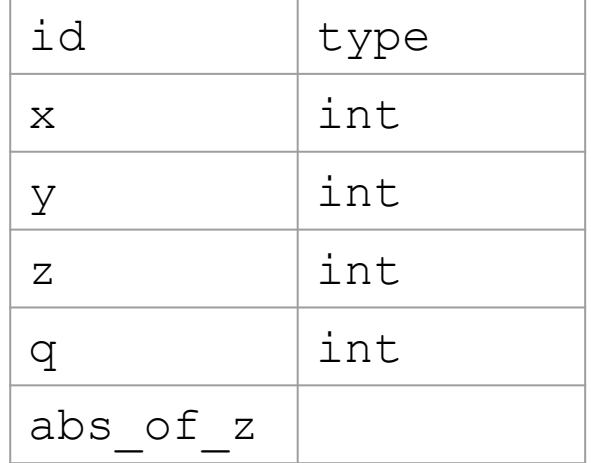

# Shadowing

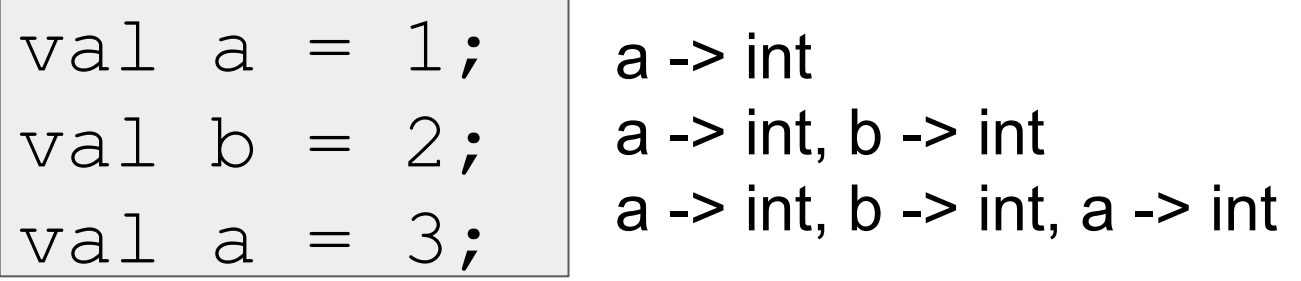

You can't change a variable, but you can add another with the same name

When looking for a variable definition, most recent is always used

Shadowing is usually considered bad style

# Shadowing

val a = 1; val b = 2; val a = 3; a -> 1 a -> 1, b -> 2 a -> 1, b -> 2, a -> 3

You can't change a variable, but you can add another with the same name

When looking for a variable definition, most recent is always used

Shadowing is usually considered bad style

# Shadowing

This behavior, along with use in the REPL can lead to confusing effects

Suppose I have the following program:

$$
\begin{cases}\n\text{val} & x = 8; \\
\text{val} & y = 2;\n\end{cases}
$$

I load that into the REPL with use. Now, I decide to change my program, and I delete a line, giving this: val  $x = 8$ ;

I load that into the REPL without restarting the REPL. What goes wrong?

(Hint: what is the value of y?)

# **Debugging**

DEMO

Errors can occur at 4 stages:

- Syntax: Your program is not "valid SML" in some (usually small and annoyingly nitpicky) way
- Type Check: One of the type checking rules didn't work out
- Runtime: Your program did something while running that it shouldn't
- Test: Your program breaks your tests

The best way to debug is to read what you wrote carefully, and think about it.

# Comparison Operators

You can compare numbers in SML!

Each of these operators has 2 subexpressions of type int, and produces a bool

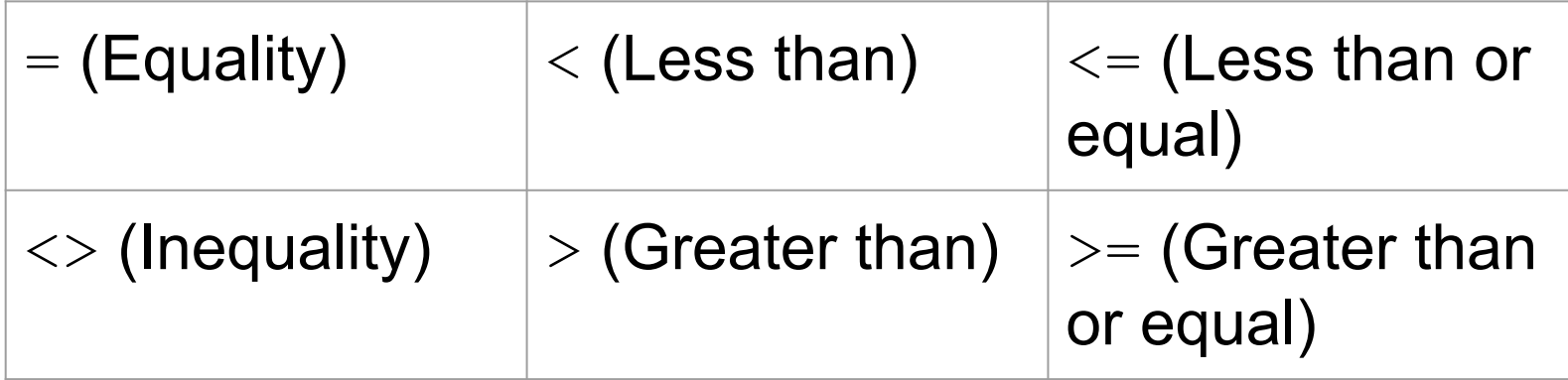

# Boolean Operators

You can also perform logical operations over bools!

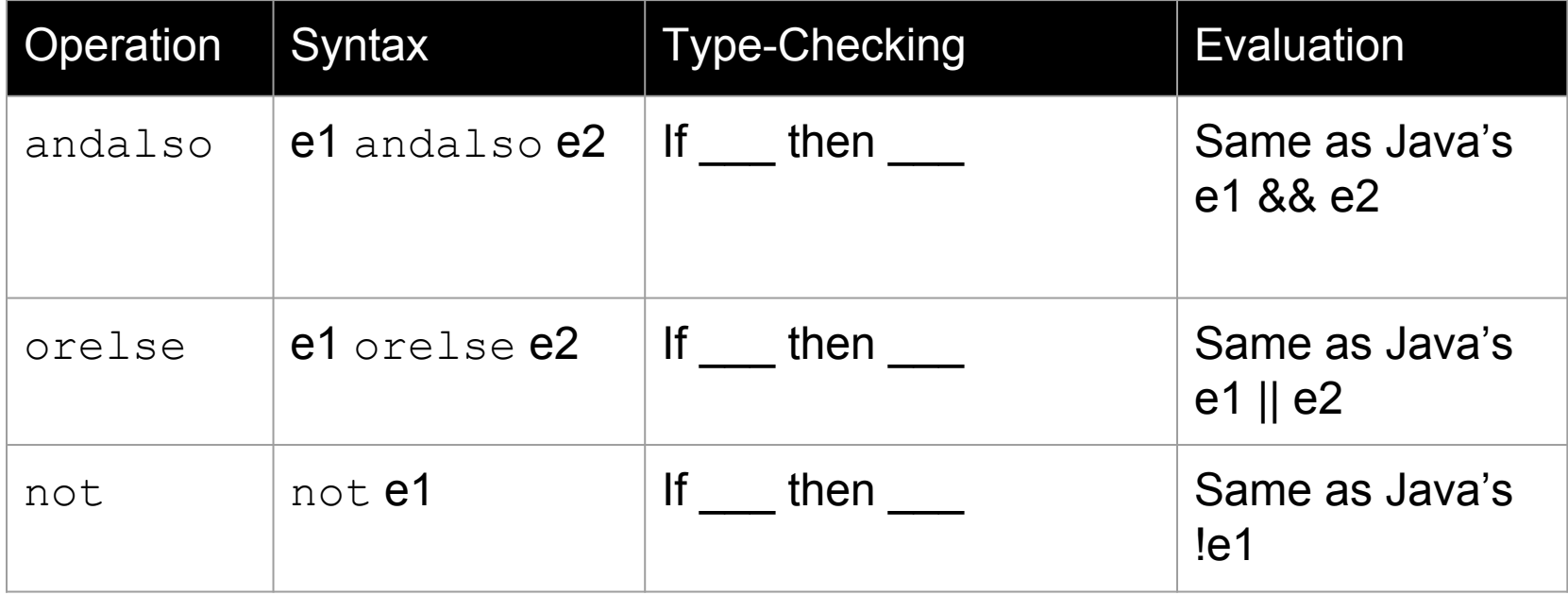

Technical note: andalso/orelse are SML builtins as they use short-circuit evaluation.

# Boolean Operators

You can also perform logical operations over bools!

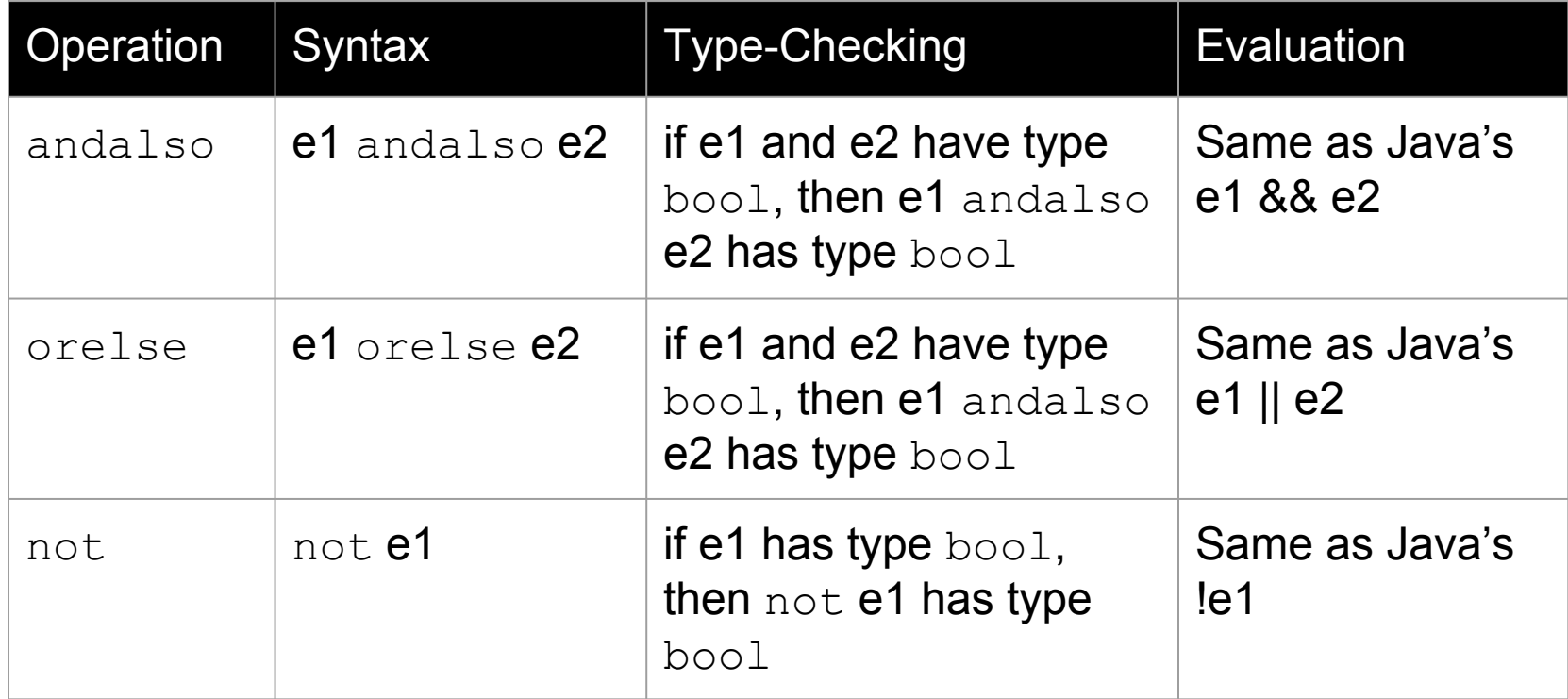

Technical note: andalso/orelse are SML builtins as they use short-circuit evaluation.

# **Testing**

We don't have a unit testing framework (too heavyweight for 5 weeks)

We require you to submit a test file (ungraded) for each homework

val test1 =  $((4 \, \text{div } 4) = 1)$ ;

(\* Neat trick for creating hard-fail tests: \*)

val true =  $((4 \div 4) = 1);$